## SAP ABAP table ME59 S ITEM {Item Data for ME59}

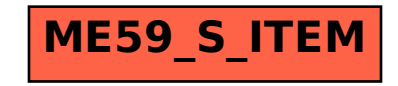